### **ISTRUZIONI FORUM www.tuttopa.it**

## 1) ISCRIZIONE

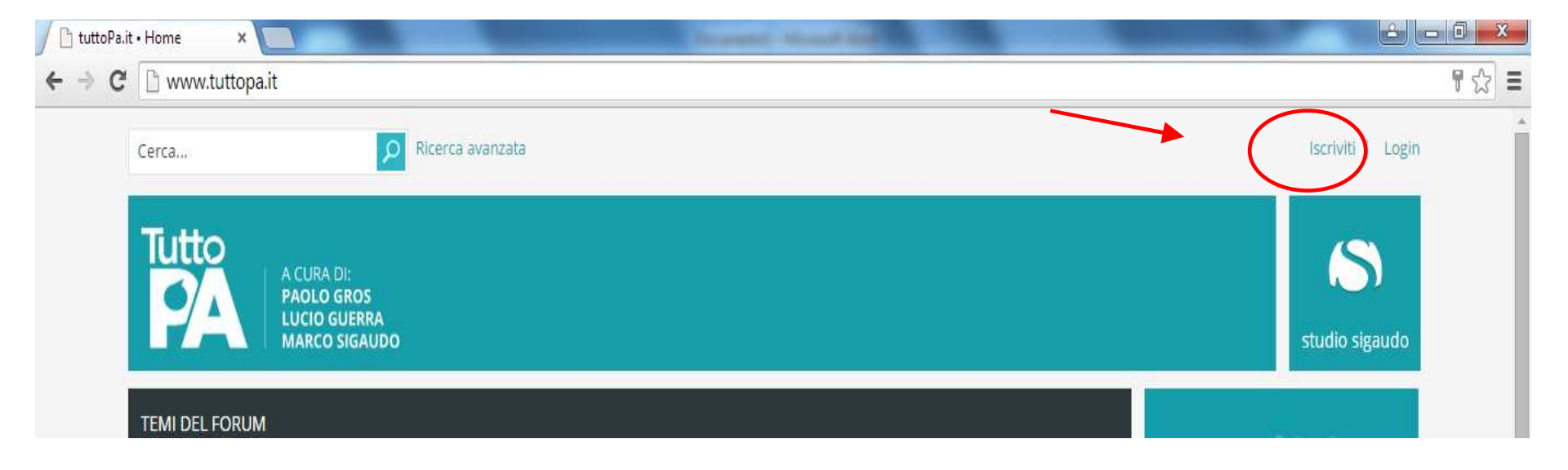

#### tuttoPa.it - Registrazione

esemplo@esemplo.it

esempio@esempio.it

Nome del comune

............

. . . . . . . . . . . .

Accedendo a "tuttoPa.it" (in seguito "noi", "nostro", "tuttoPa.it", "http://www.tuttopa.it"), l'utente accetta di essere vincolato legalmente alle seguenti condizioni d'uso. Se non accetti di essere limitato legalmente dalle condizioni d'uso seguenti non utilizzare i servizi offerti da "tuttoPa.it". Le condizioni d'uso possono cambiare in qualunque momento, sarà nostra premura avvisarti di tali modifiche, benché sia opportuno controllare con frequenza queste pagine per eventuali modifiche, dato che l'uso dei servizi di "tuttoPa.it" implica la completa accettazione delle condizioni d'uso.

"tuttoPa.it" utilizza il sistema phpBB (in seguito "loro", "phpBB software", "www.phpbb.com", "phpBB Group", "phpBB Teams") che è un software per la creazione di comunità web rilasciata sotto "General Public License" (in seguito "GPL") liberamente scaricabile da www.phpbb.com. Il software phpBB facilita le aree di discussione internet, phpBB Group non è responsabile dei contenuti e della gestione. Per ulteriori informazioni su phpBB: https://www.phpbb.com.

Accetti di non inviare alcun tipo di offesa, oscenità, volgarità, calunnia, minaccia, messaggio a sfondo sessuale, o qualsiasi altro tipo di materiale che può violare una qualsiasi Legge del proprio Stato, o dello Stato dove "tuttoPa.it" è ospitato, o di una Legge internazionale. Fare ciò porta all'immediato e permanente divieto di accesso, con notifica al tuo provider Internet se è ritenuto da noi opportuno. Tutti gli indirizzi IP sono registrati per salvaguardare e rinforzare queste condizioni. Accetti che "tuttoPa.it" abbia il diritto di rimuovere, riscrivere, spostare o chiudere qualsiasi argomento in qualsiasi momento lo ritenga necessario. Come fruitore di questo servizio, accetti che ogni informazione (dato personale) tu abbia inviato sia conservata in un database. Al contempo queste informazioni non saranno divulgate a nessuno senza il tuo consenso, né "tuttoPa.it" o phpBB sono da ritenersi responsabili per qualsiasi violazione al sistema che possa compromettere queste informazioni.

> Accetto queste condizioni d'uso Non accetto queste condizioni d'uso

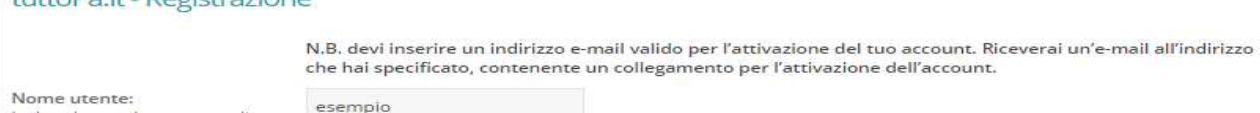

tuttoDa it Dogictrazione

La lunghezza deve essere di minimo 3 e massimo 20

Conferma indirizzo e-mail:

Deve avere tra 6 e 100 caratteri. Conferma password:

caratteri.

Password:

Lingua:

Nome:

Fuso orario

Indirizzo e-mail:

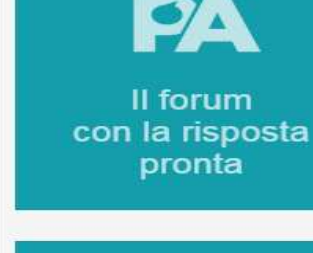

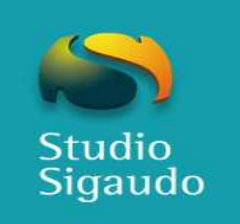

Italiano  $\pmb{\mathrm{v}}$ [UTC +1] Europa centrale, Italia  $\mathbf{v}$ Le voci contrassegnate con \* sono campi del profilo obbligatori che devono essere compilati. Nome

Cognome: Cognome Professione: Es: Responsabile ufficio tributi

Ente di appartenenza:

Ripristina Invia

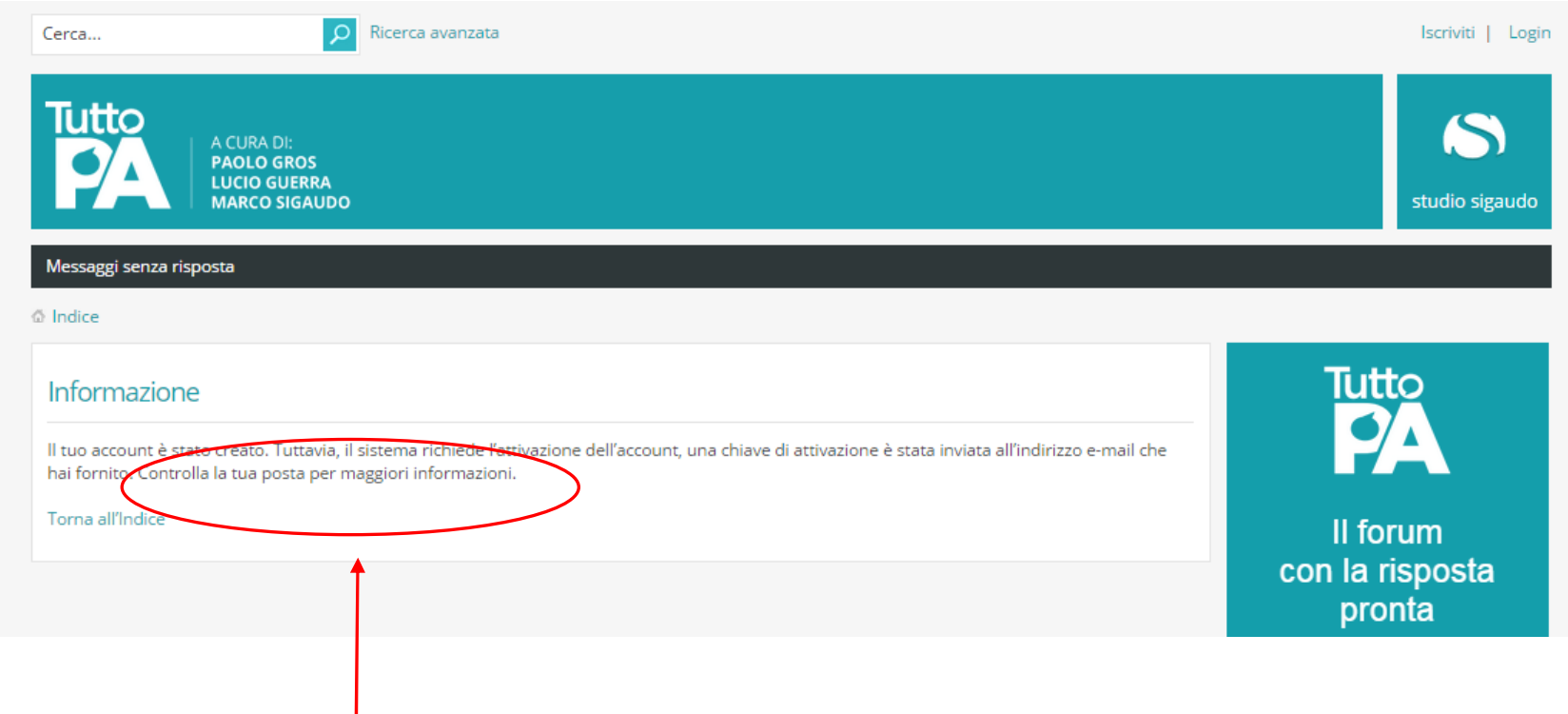

Controllare la posta in entrata nell'indirizzo mail inserito precedentemente per confermare l'iscrizione.

# **2)LOGIN**

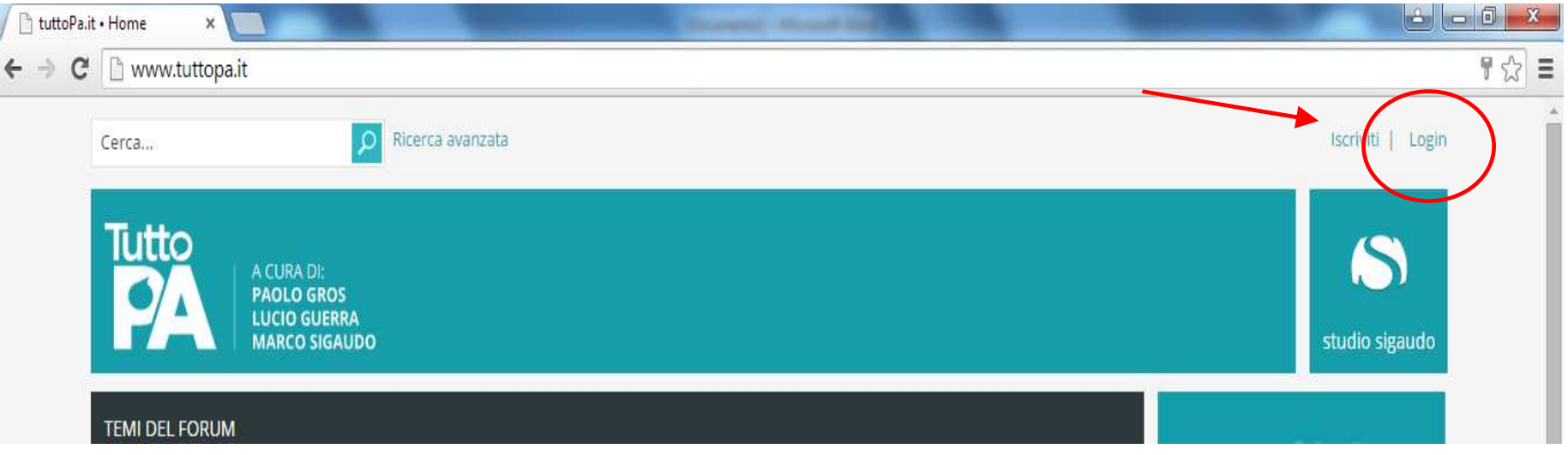

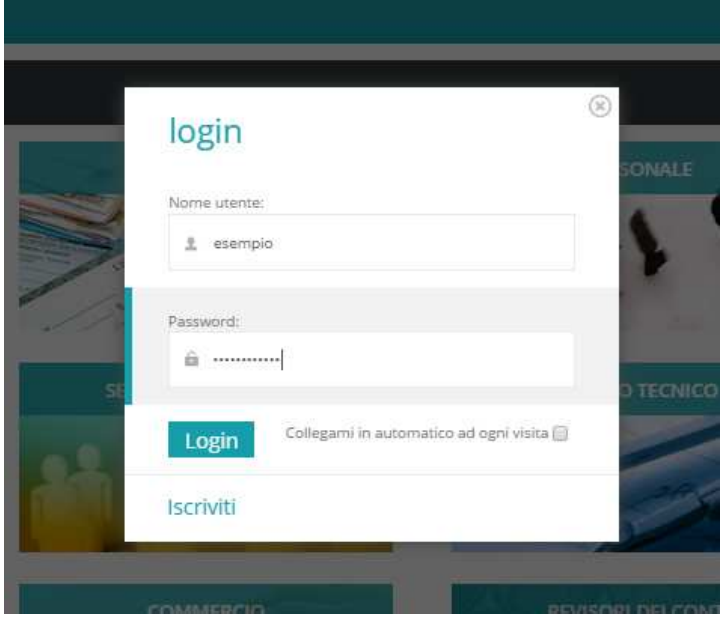

## PANNELLO DI CONTROLLO UTENTE

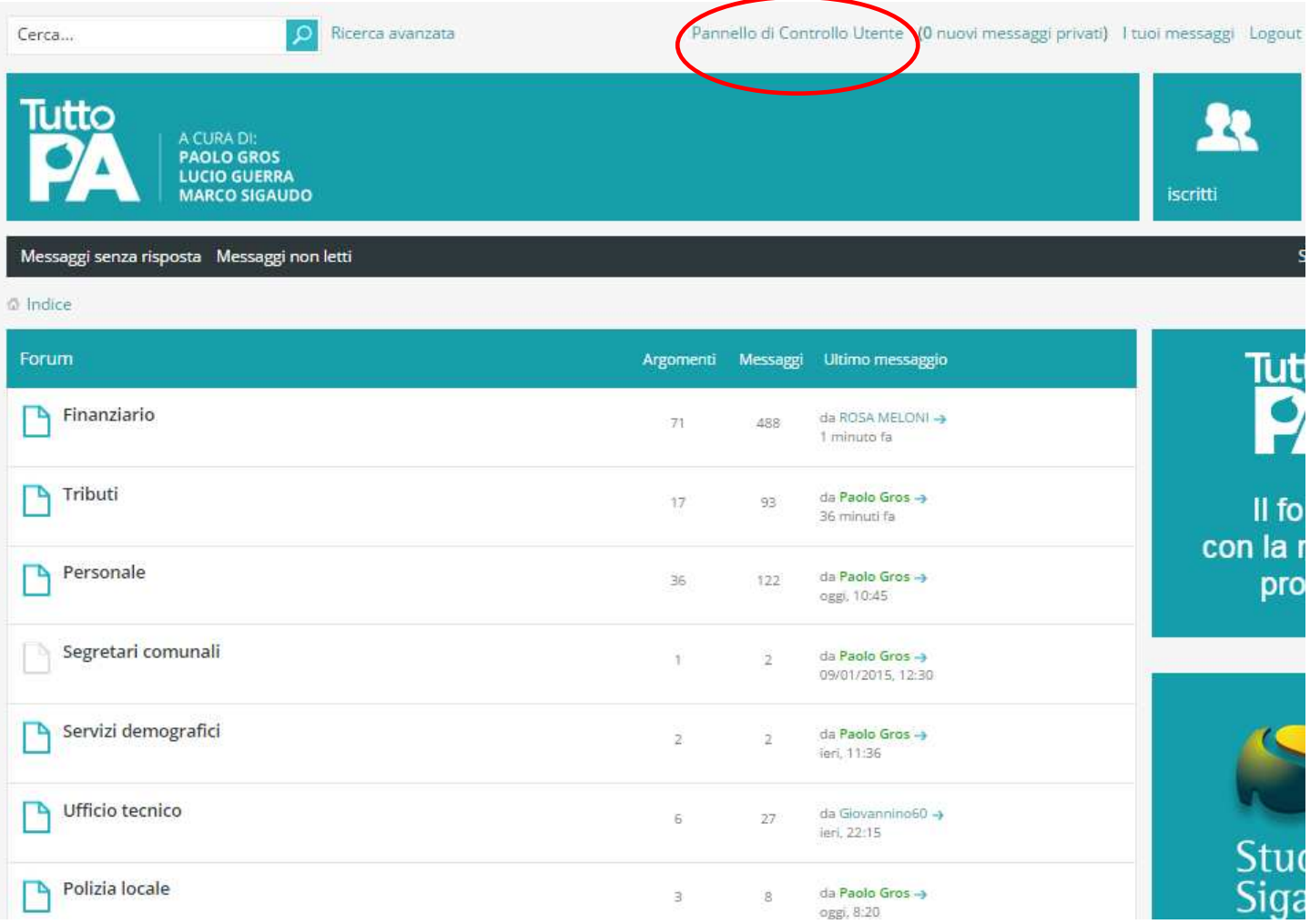

# **Completamento del profilo utente**

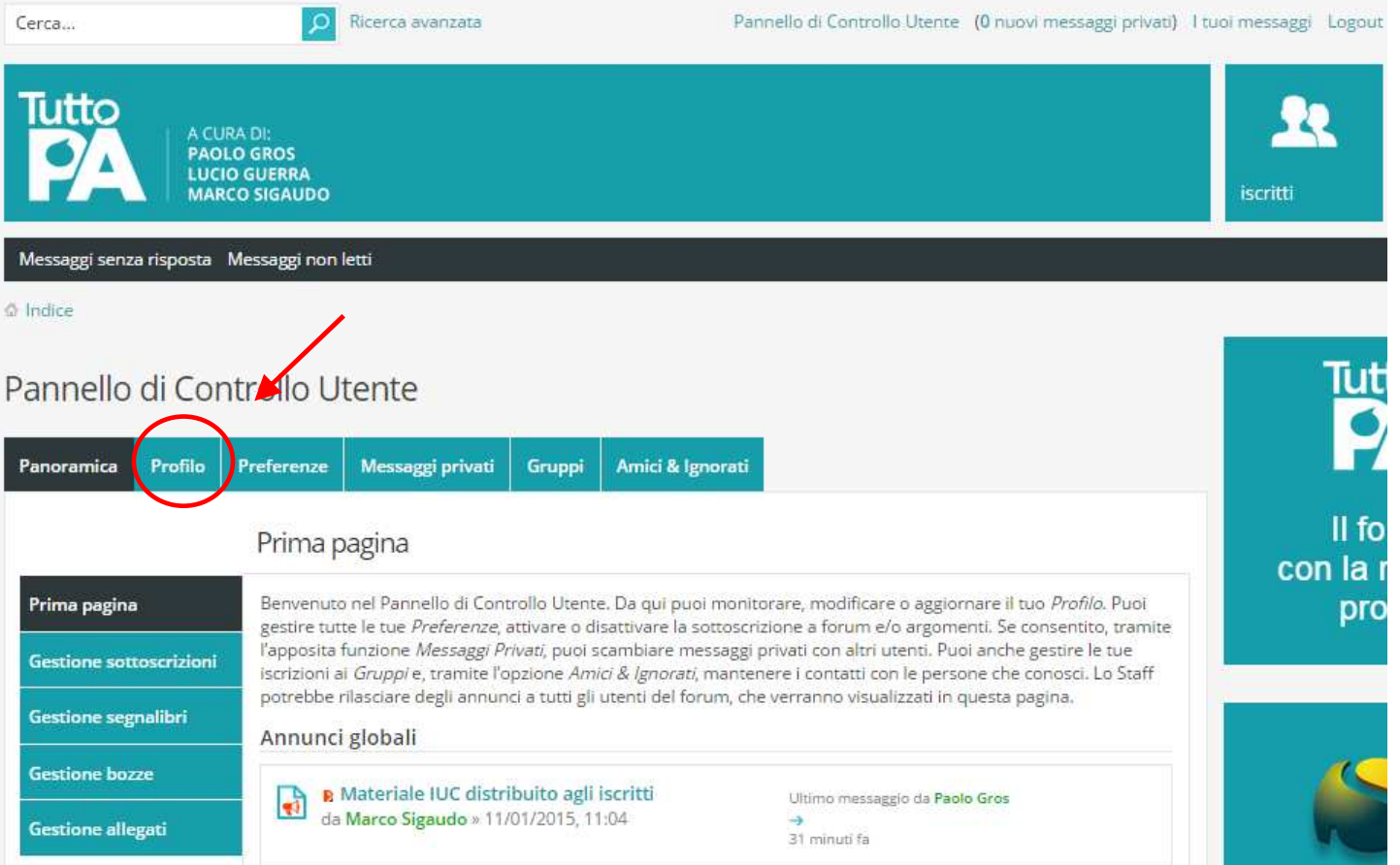

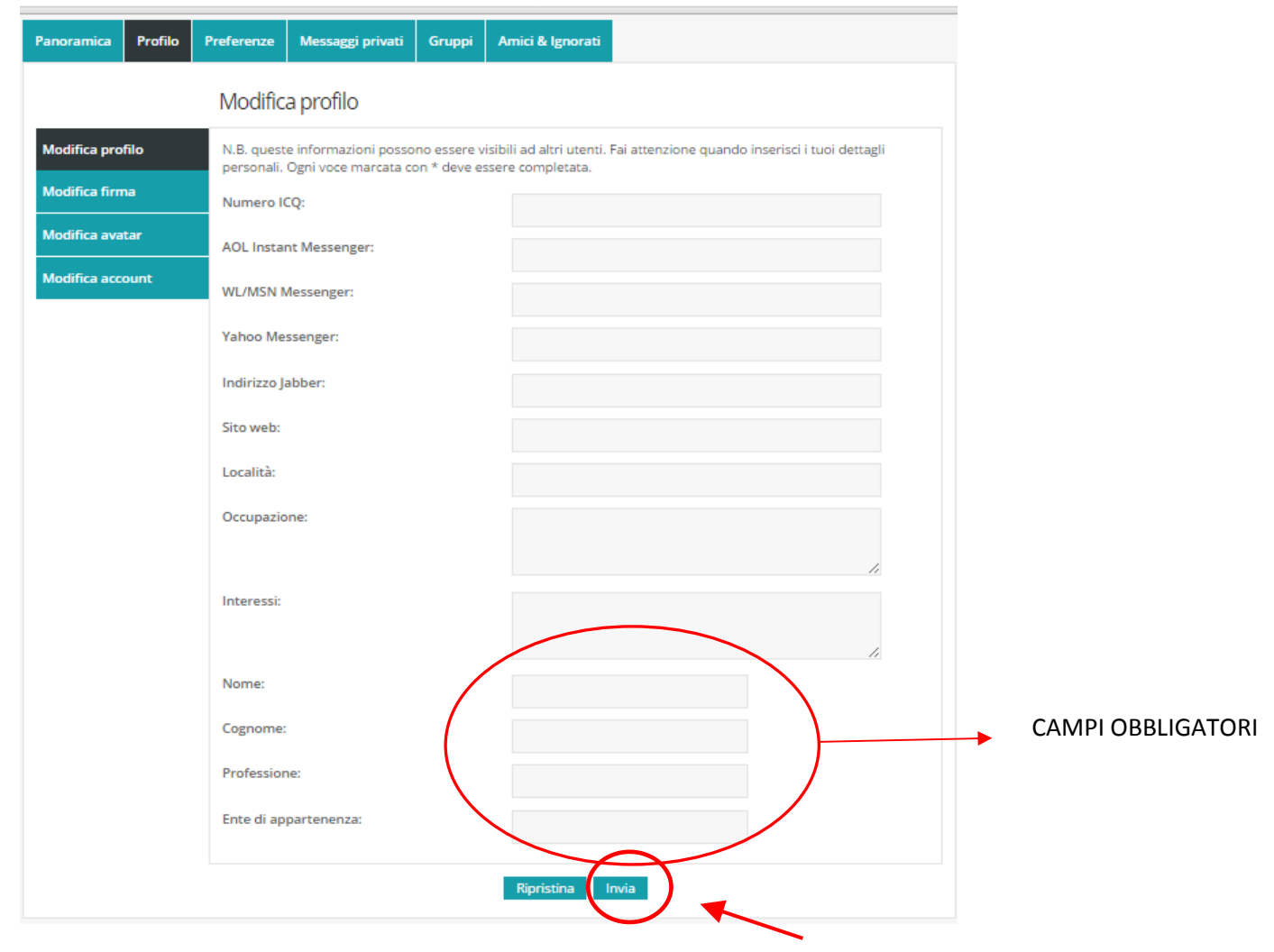

### **Modifica dati account**

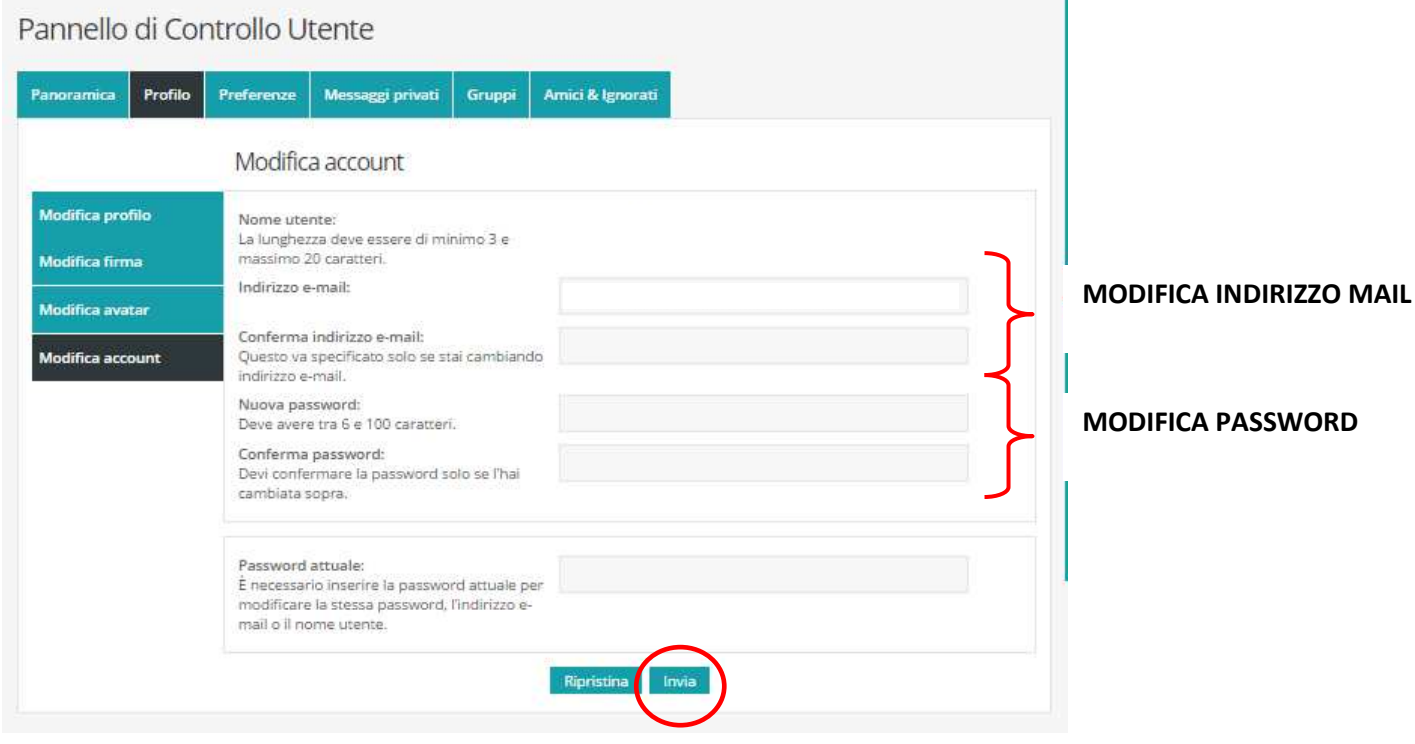

<u> 1989 - Andrea Stationer, Amerikaansk politiker († 1908)</u>